### $<<$ CorelDRAW X4

<<CorelDRAW X4

- 13 ISBN 9787115191861
- 10 ISBN 7115191867

出版时间:2009-1

 $($ 

页数:402

PDF

更多资源请访问:http://www.tushu007.com

#### $<<$ CorelDRAW X4

CorelDRAW

CorelDRAW

CorelDRAW X4

CorelDRAW X4

CorelDRAW X4

本书共分为13章,各章内容简要介绍如下。 1 CorelDRAW X4 CorelDRAW X4

CorelDRAW X4 2 CorelDRAW X4 CorelDRAW X4

# $<<$ CorelDRAW X4

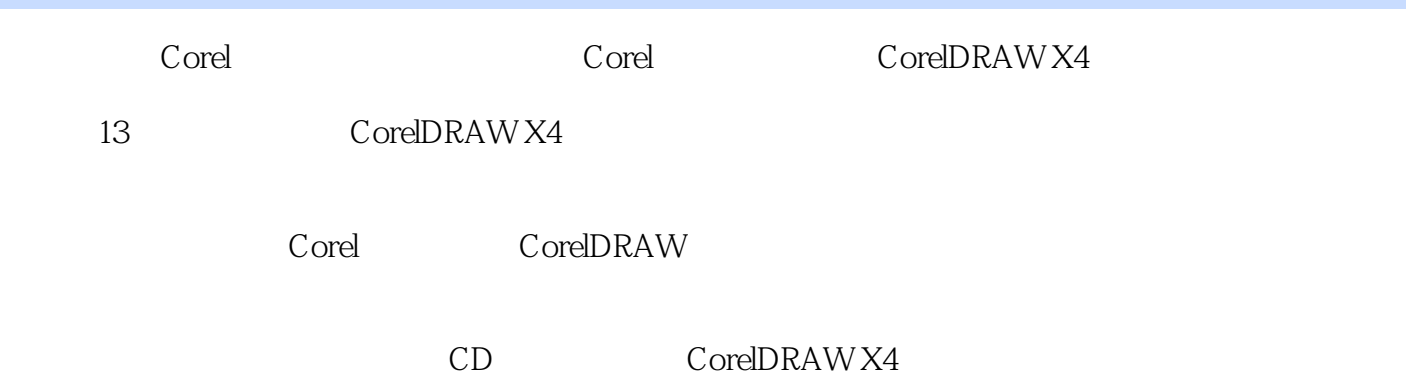

# $<<$ CorelDRAW X4

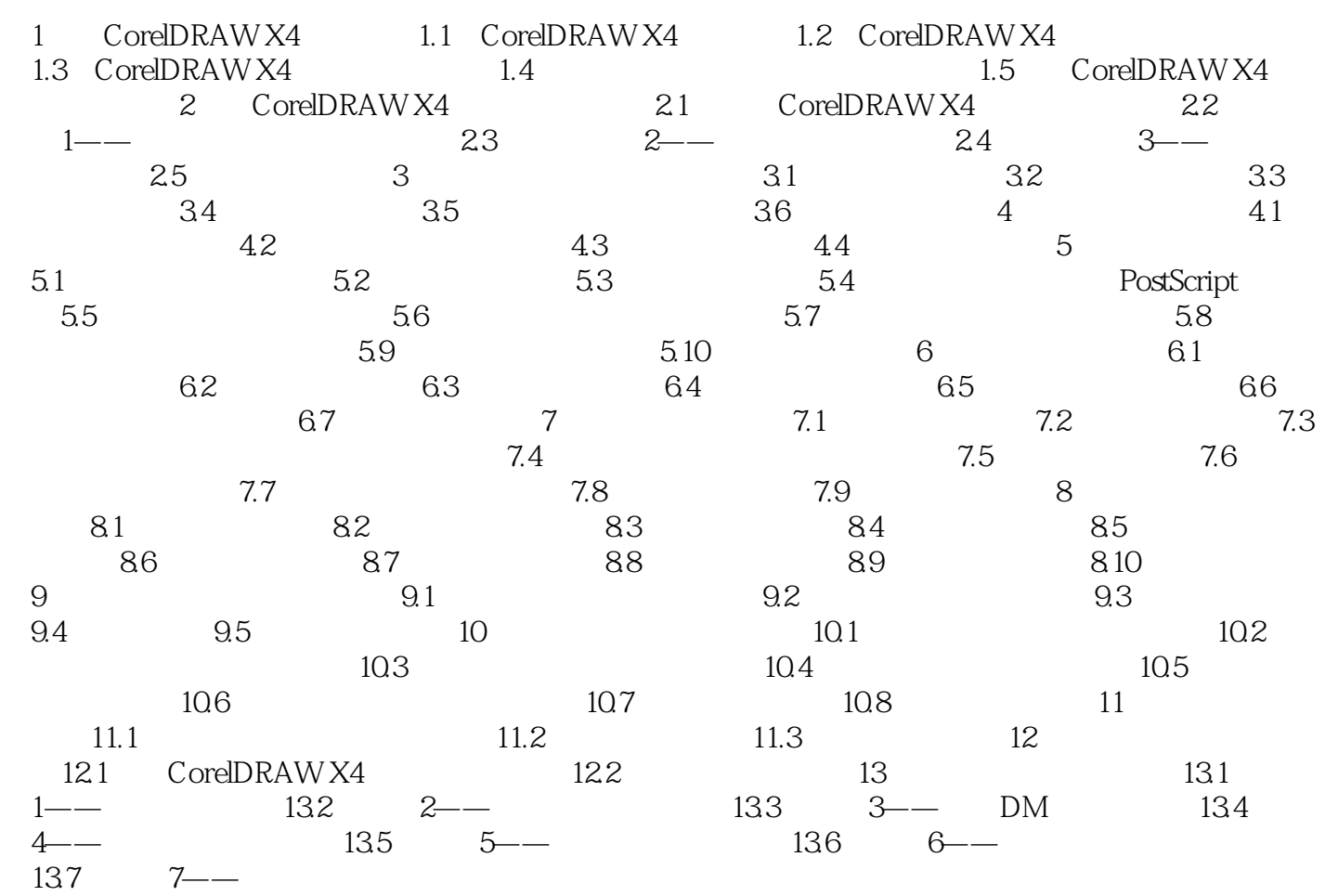

#### <<CorelDRAW X4

CorelDRAW X4

1.1 CorelDRAW X4 CorelDRAW Corel CorelDRAW X4

CorelDRAW

CorelDRAW Graphics Suite X4

Corel CAPTURE X4 Bitstream Font Navigator SB Profiler CorelDRAW CorelDRAW CoreLDRAW X4

CorelDRAW X4 Corel PHOTO-PAINT X4

CorelDRAW

CorelDRAW X4

# $<<$ CorelDRAW X4

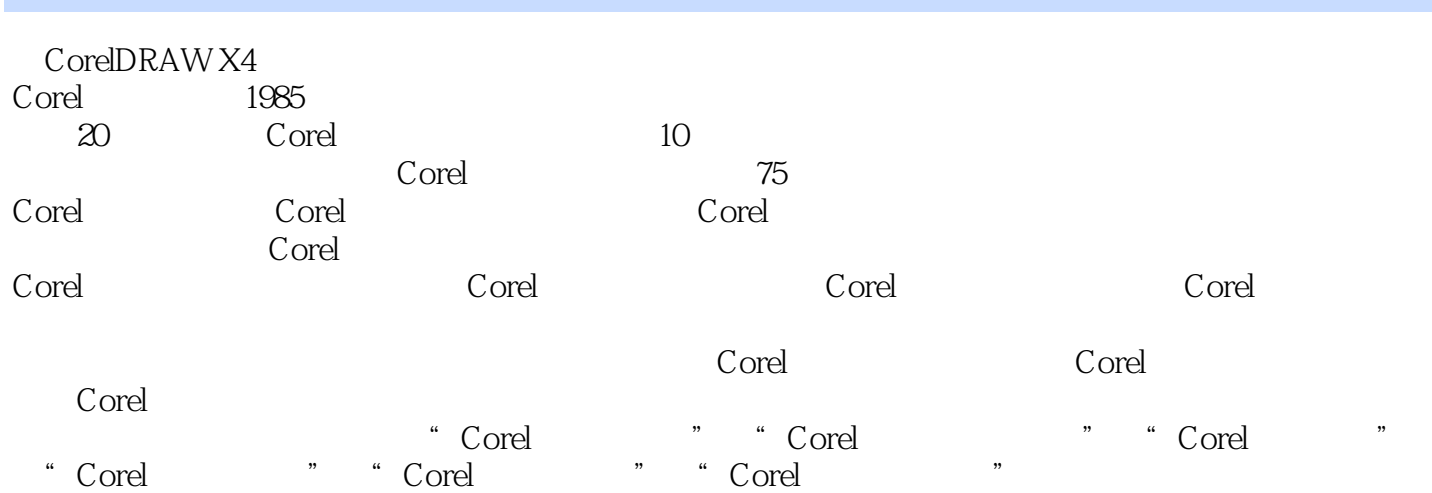

# $<<$ CorelDRAW X4

本站所提供下载的PDF图书仅提供预览和简介,请支持正版图书。

更多资源请访问:http://www.tushu007.com